# **[Guía](http://www.pdfxviewer.com/) 2 A Conozcamos otra forma de representar los números y sumemos**

## **Comparemos placas, barras y cuadros con fichas de colores**

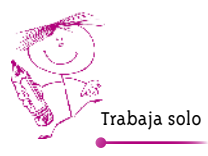

**Click to buy Now!** 

**<sup>w</sup>ww.docu-track.c<sup>o</sup> <sup>m</sup>**

**<sup>P</sup>DF-XCha<sup>n</sup>g<sup>e</sup> <sup>V</sup>iewe<sup>r</sup>**

**1.** Consigue tapas o cualquier otro material y cuenta la cantidad que indican  $\Box$ ,  $\Box$  y  $\Box$ 

Pídele a un compañero que verifique que hayas contado bien.

**[Click to buy NOW!](http://www.pdfxviewer.com/)**

**<sup>w</sup>ww.docu-track.c<sup>o</sup> <sup>m</sup>**

**<sup>P</sup>DF-XCha<sup>n</sup>g<sup>e</sup> <sup>V</sup>iewe<sup>r</sup>**

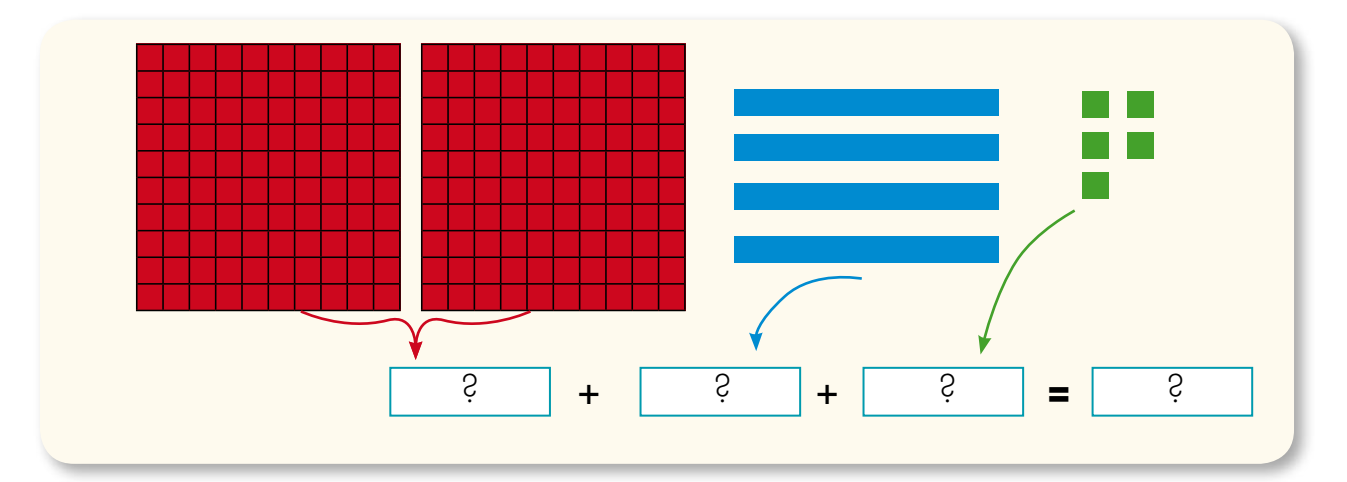

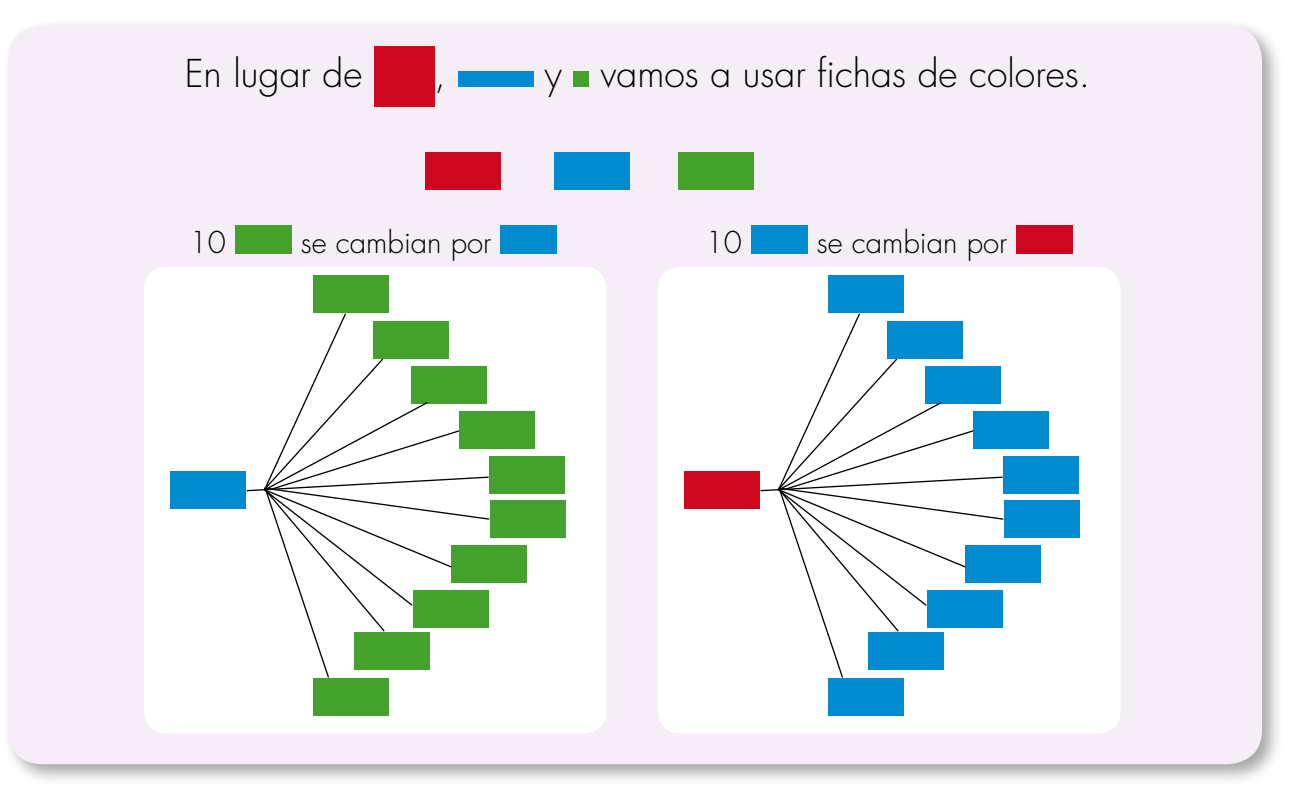

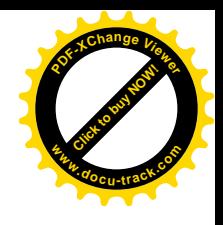

- **2.** Pide a tu profesor o profesora fichas de colores.
	- Cuenta la cantidad de **...** Haz todos los cambios posibles.

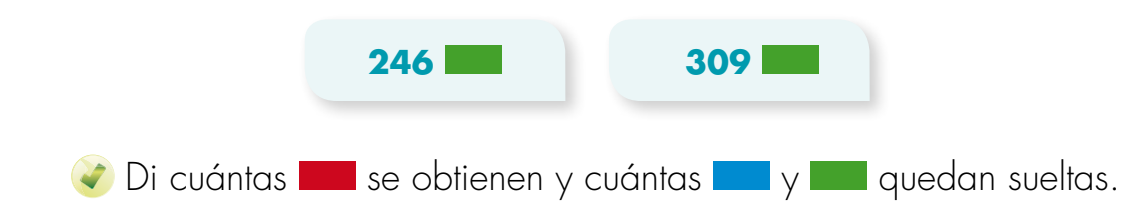

**3.** Ana jugó a "gano y cambio". Después de hacer los cambios se quedó con:

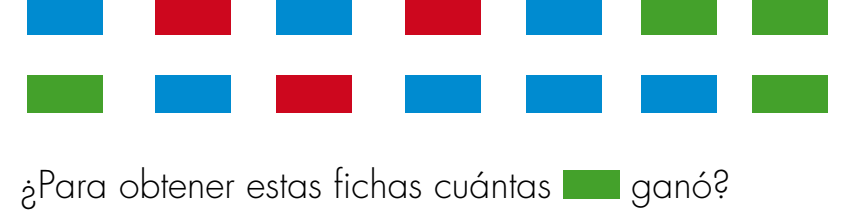

**4.** En el juego "gano y cambio" los niños hicieron la siguiente tabla.

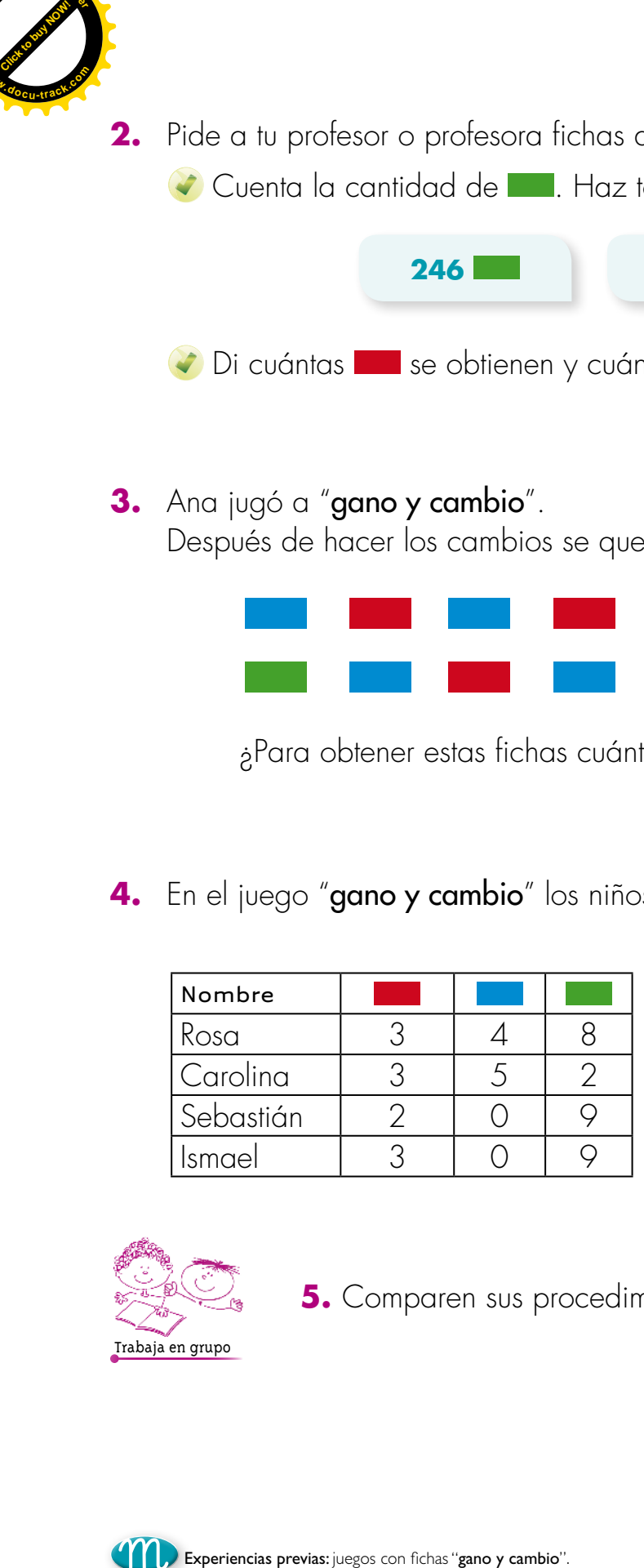

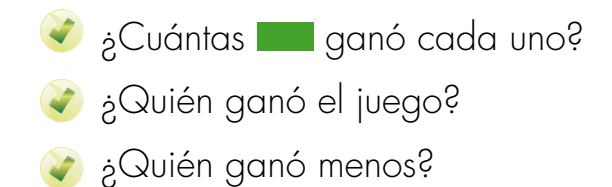

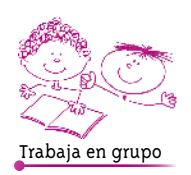

**<sup>P</sup>DF-XCha<sup>n</sup>g<sup>e</sup> <sup>V</sup>iewe<sup>r</sup>**

**<sup>w</sup>ww.docu-track.c<sup>o</sup> <sup>m</sup>**

**5.** Comparen sus procedimientos y respuestas.

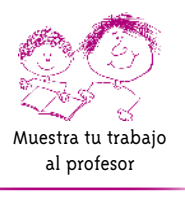

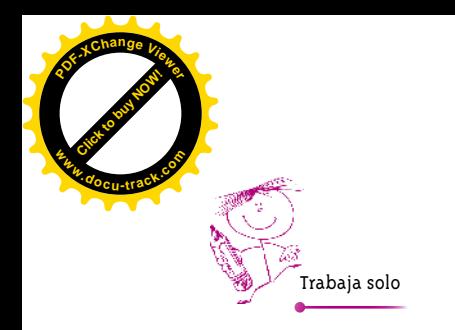

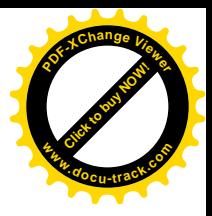

6. Di cuántas se pueden obtener. Llena la tabla.

Si deseas, usa las fichas.

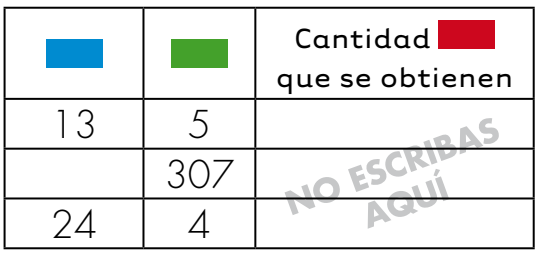

7. ¿Cuántas **en** en total se tiene en cada caso?

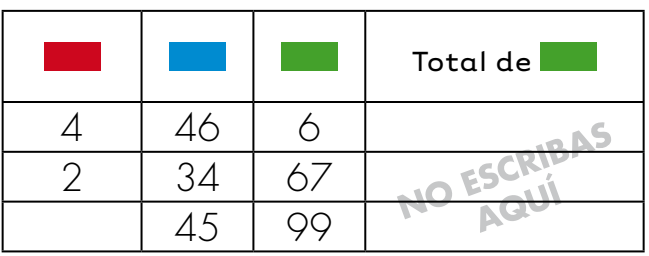

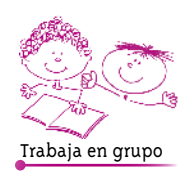

**8.** Comparen las respuestas.

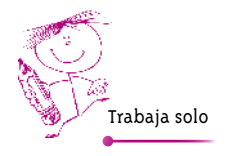

**9.** ¿Lo que haces con las fichas se parece a lo que haces con  $\blacksquare$  y  $\blacksquare$  ?

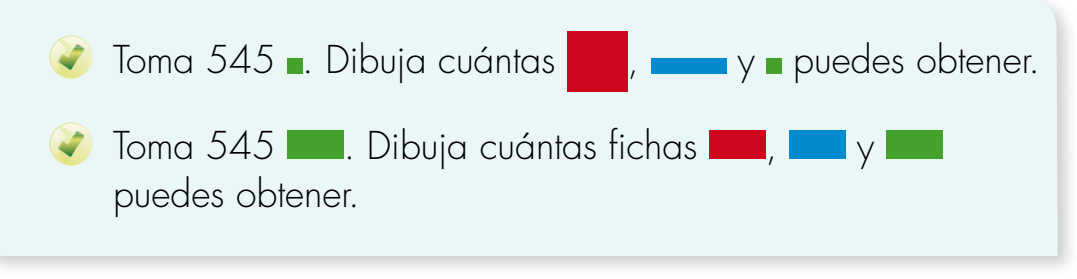

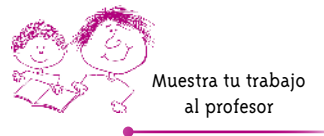

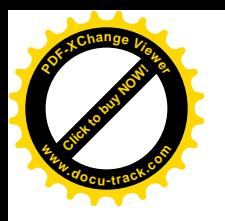

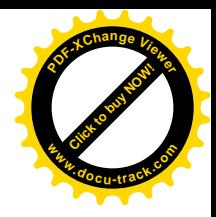

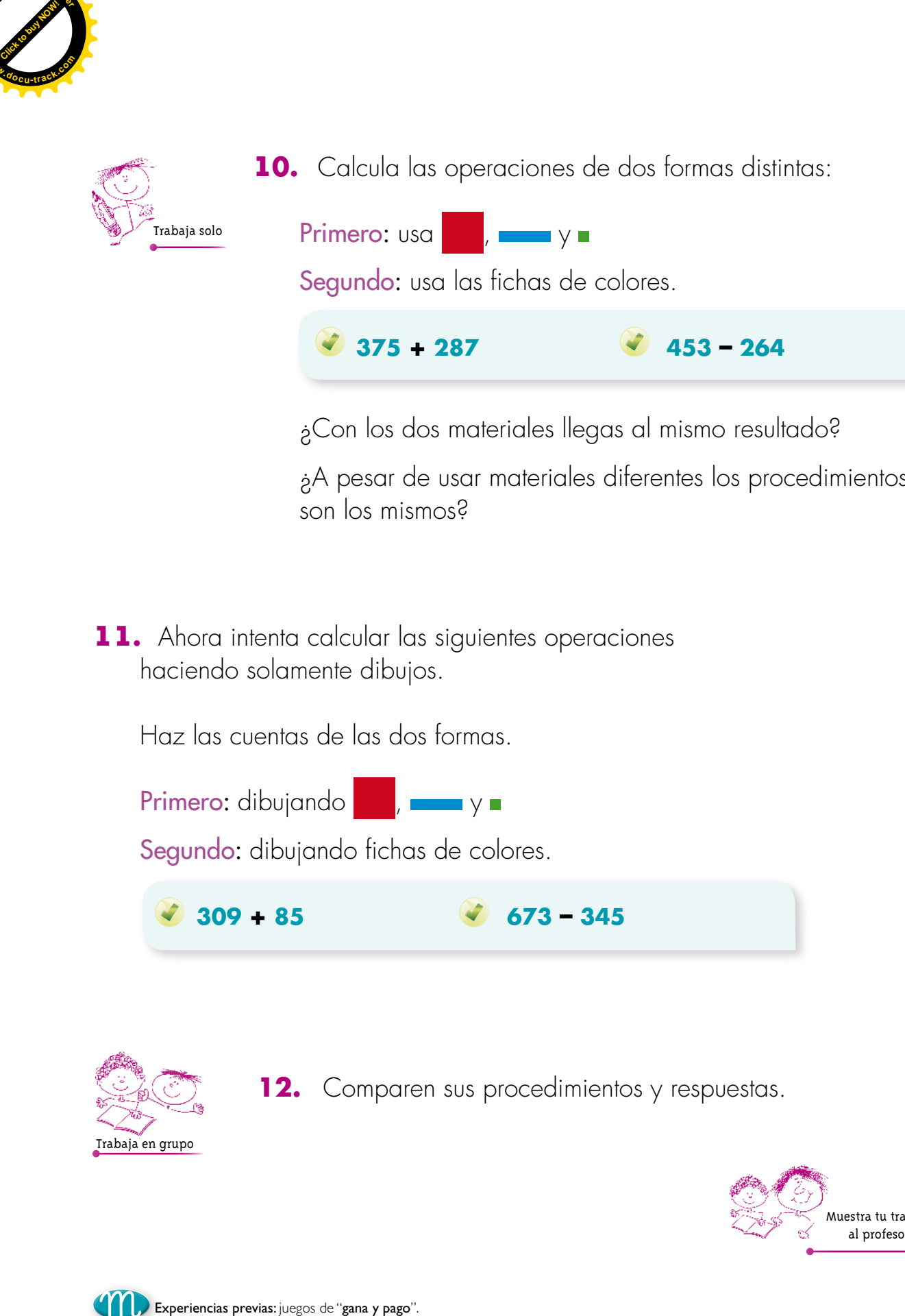

¿Con los dos materiales llegas al mismo resultado?

**375 + 287 453 – 264** 

¿A pesar de usar materiales diferentes los procedimientos son los mismos?

**11.** Ahora intenta calcular las siguientes operaciones haciendo solamente dibujos.

Haz las cuentas de las dos formas.

Primero: dibujando **, www.**y =

Segundo: dibujando fichas de colores.

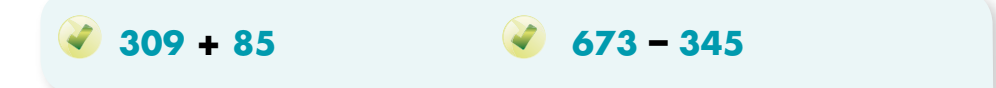

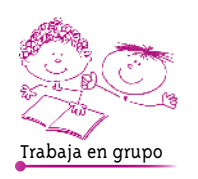

**12.** Comparen sus procedimientos y respuestas.

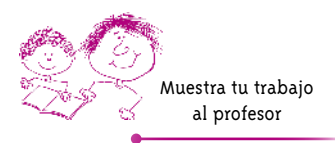

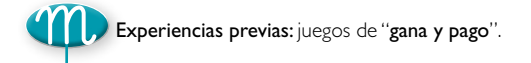

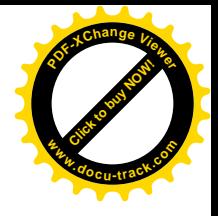

### **Aprendamos escrituras más rápidas para sumar**

**[Guía](http://www.pdfxviewer.com/) 2**

**B**

**Click to buy Now!** 

**<sup>w</sup>ww.docu-track.c<sup>o</sup> <sup>m</sup>**

**<sup>P</sup>DF-XCha<sup>n</sup>g<sup>e</sup> <sup>V</sup>iewe<sup>r</sup>**

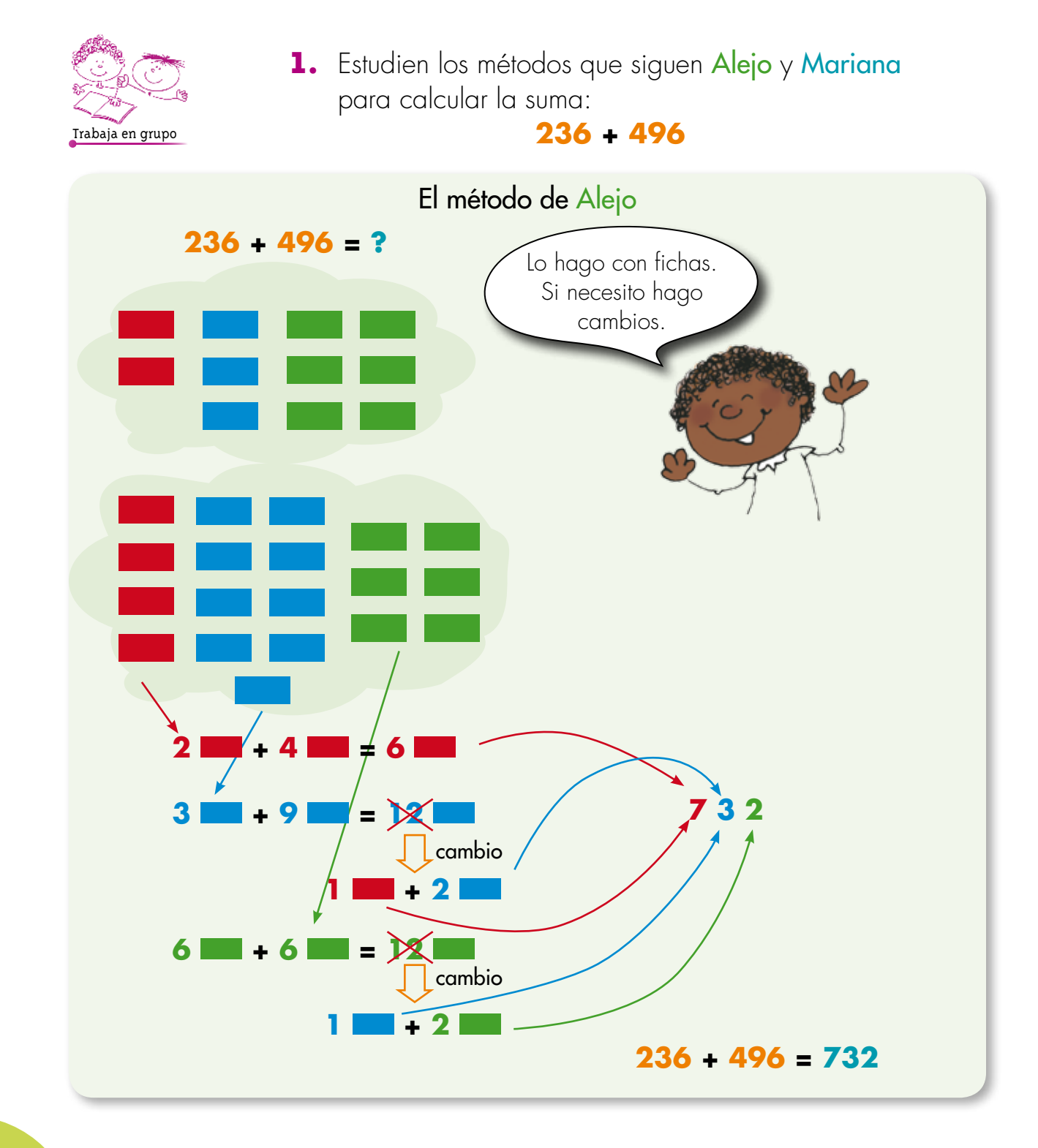

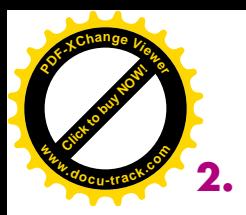

**2.** Sigan el método de Alejo para calcular.

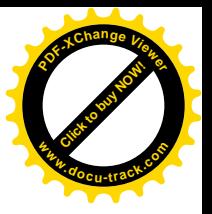

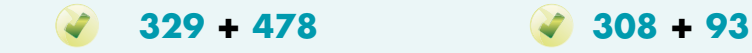

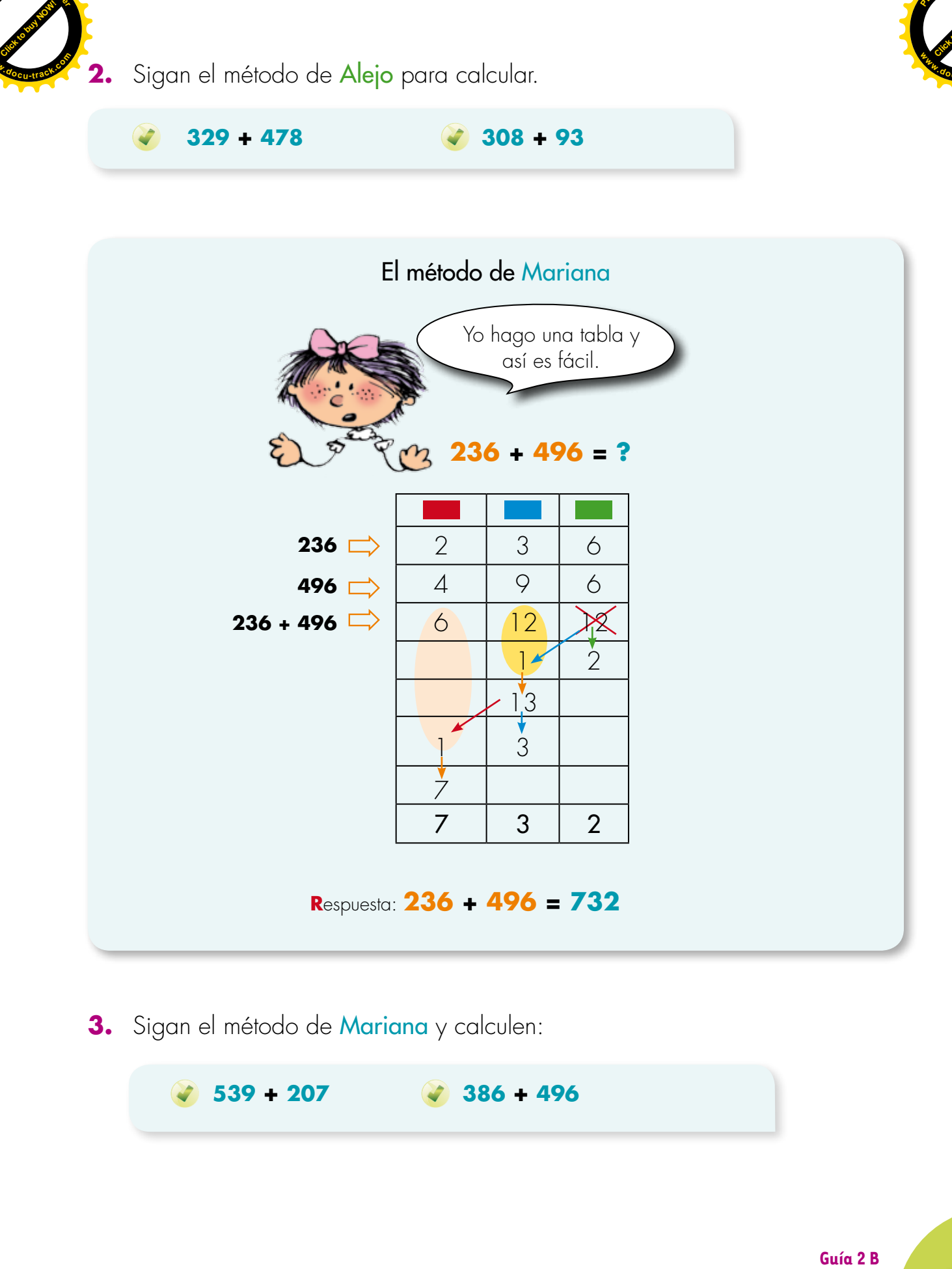

**3.** Sigan el método de Mariana y calculen:

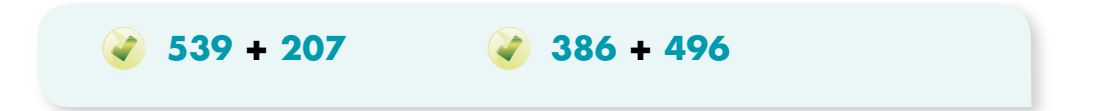

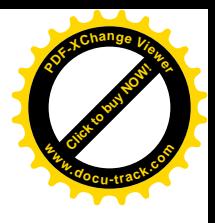

#### **Aprendamos a calcular sumas con el ábaco**

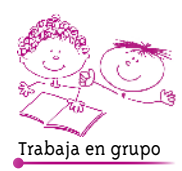

**[Guía](http://www.pdfxviewer.com/) 2**

**C**

**Click to buy Now!** 

**<sup>w</sup>ww.docu-track.c<sup>o</sup> <sup>m</sup>**

**<sup>P</sup>DF-XCha<sup>n</sup>g<sup>e</sup> <sup>V</sup>iewe<sup>r</sup>**

**1.** Pidan a su profesora o profesor un ábaco.

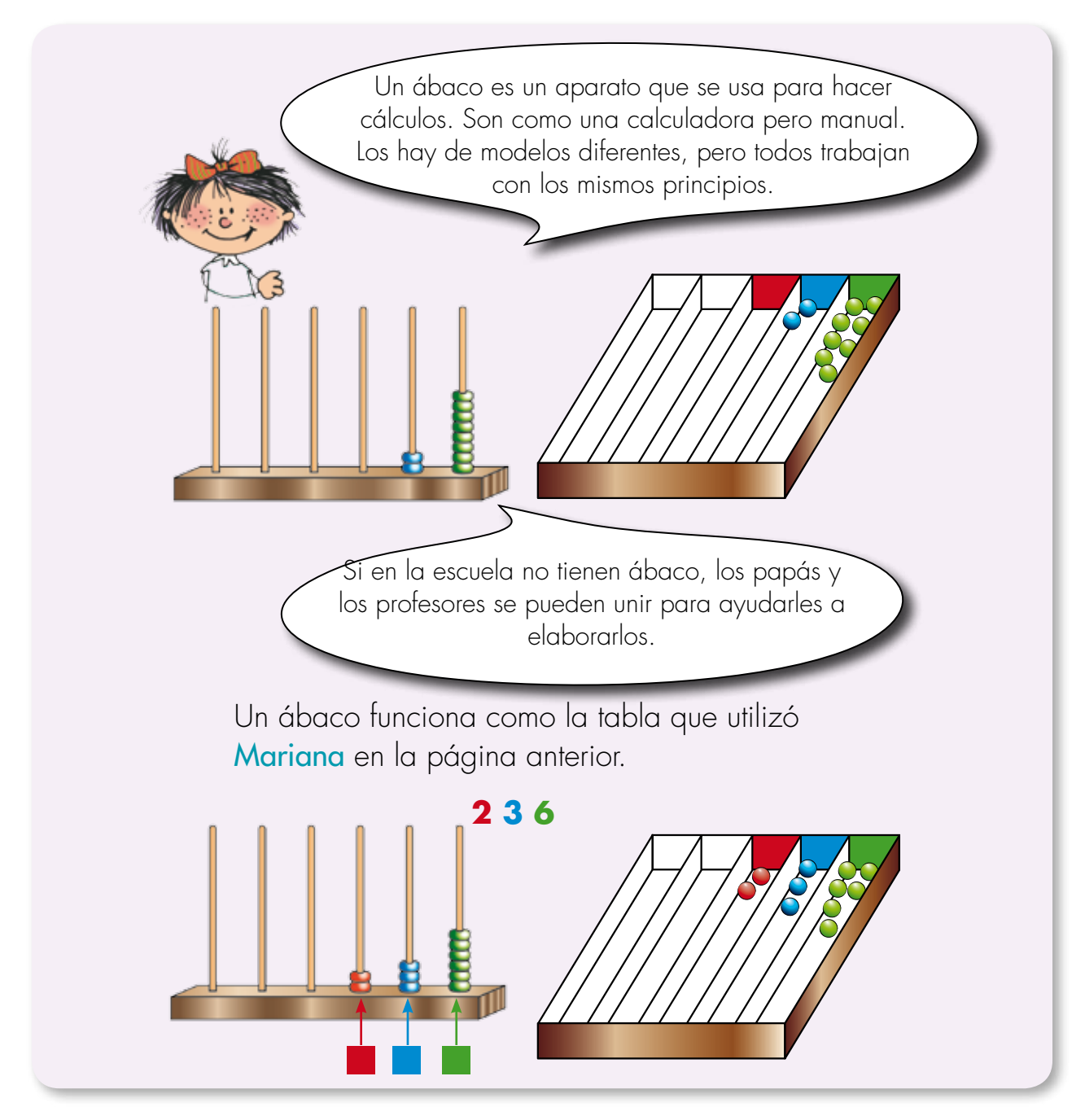

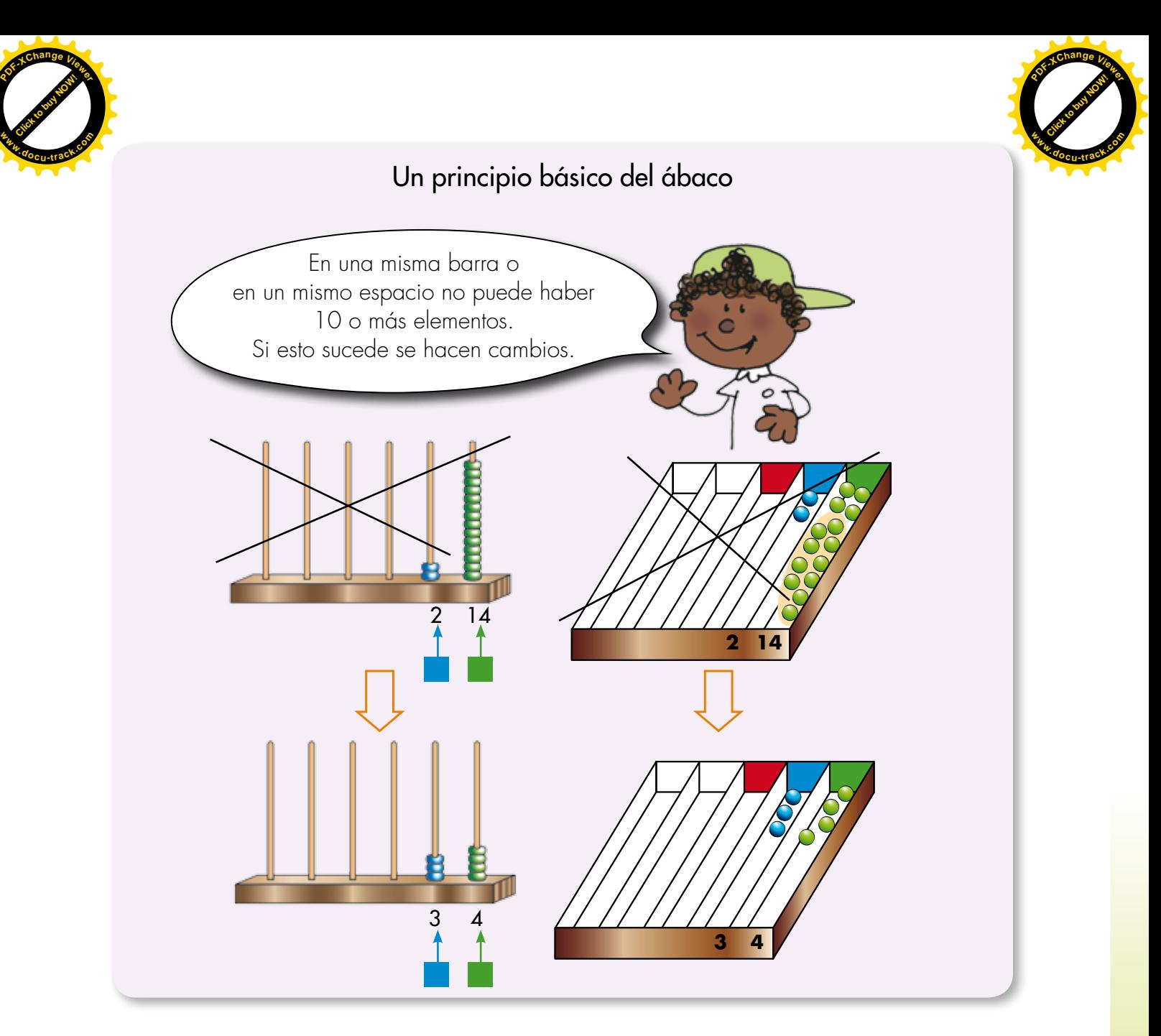

**2.** Usen el ábaco para representar las cantidades.

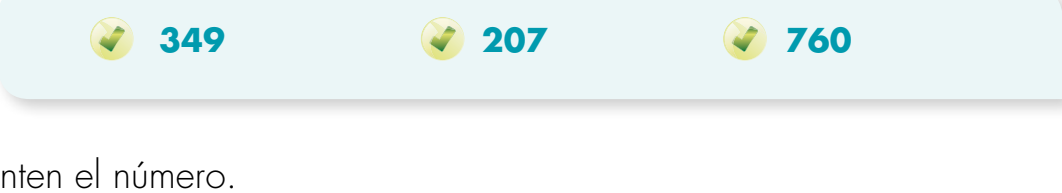

**3.** Representen el número.

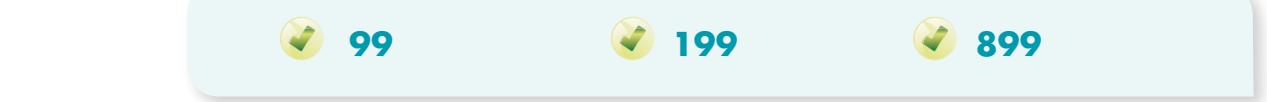

En cada caso agreguen 1 y hagan los cambios ¿Qué sucede?

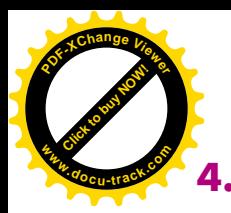

**4.** Estudien cómo calcular sumas en el ábaco.

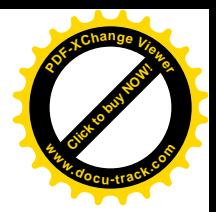

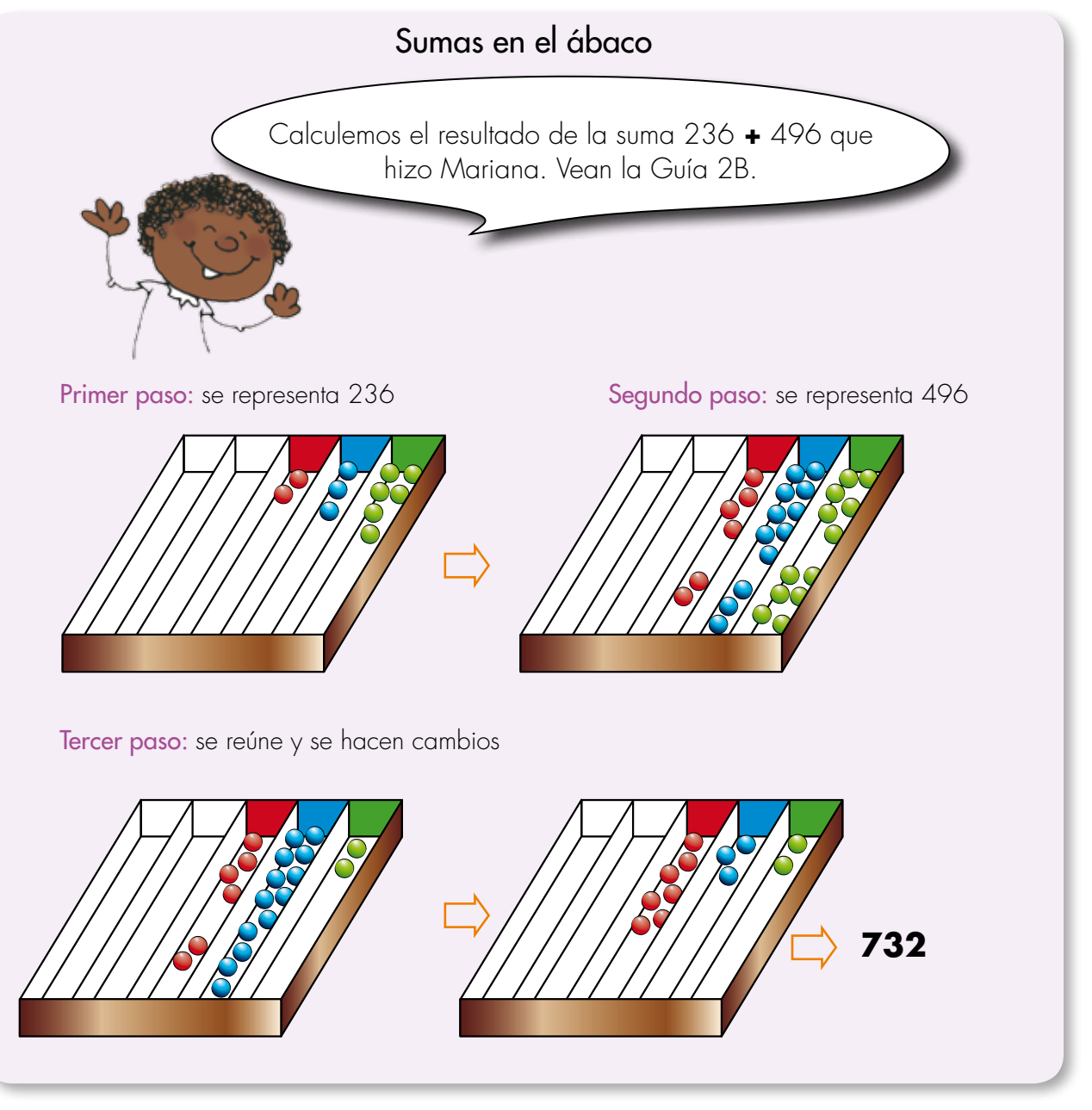

**5.** Usen el ábaco para calcular las sumas.

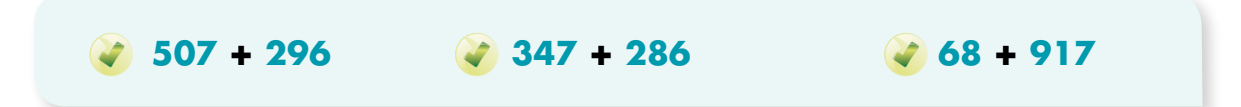

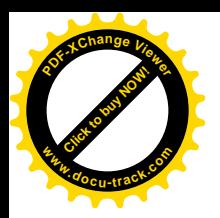

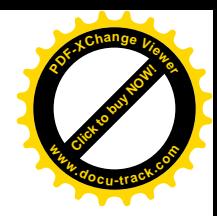

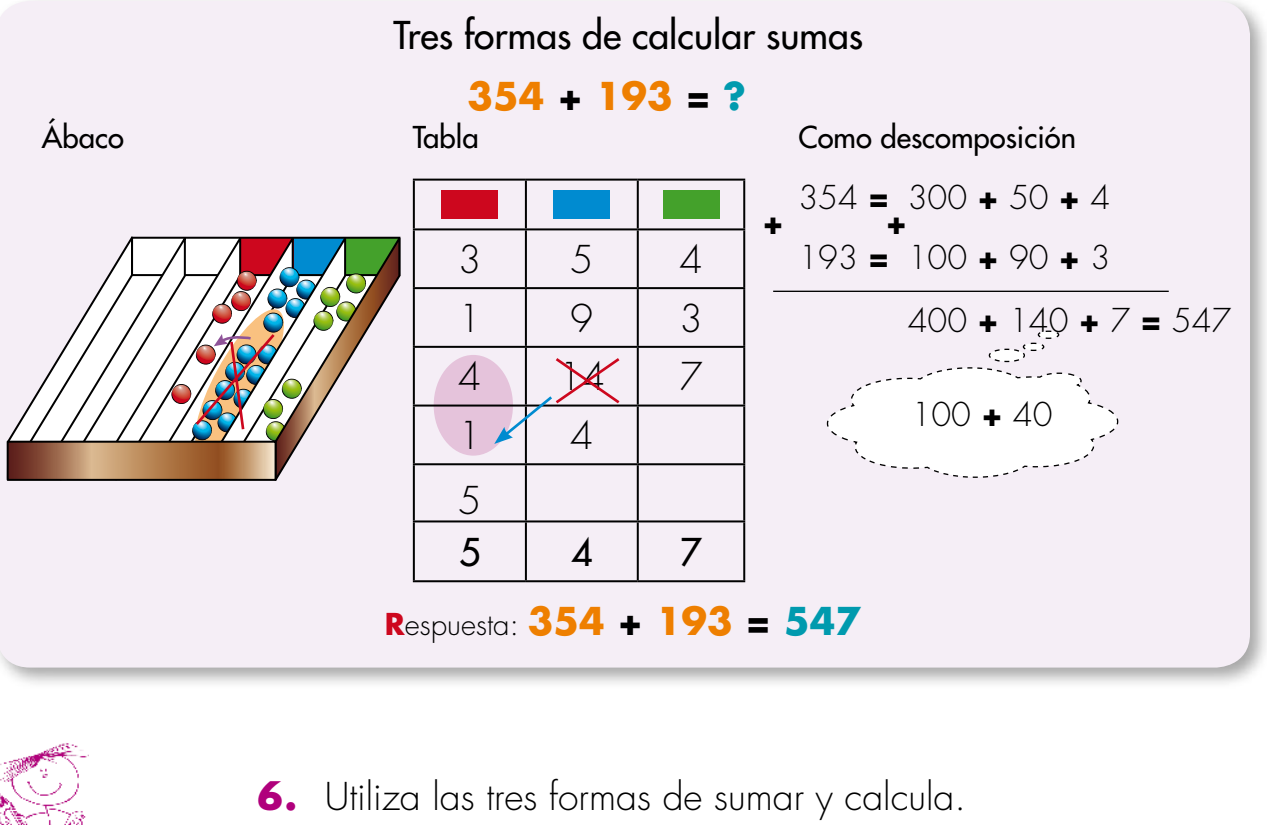

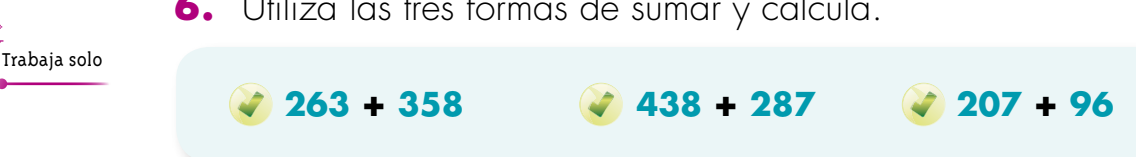

**7.** Representa en el ábaco la cantidad de dinero.

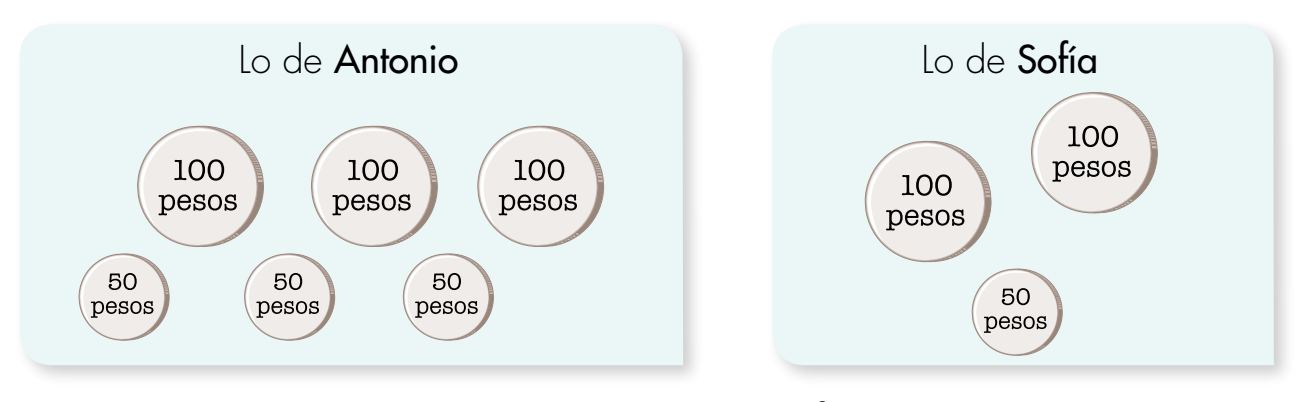

Calcula el total de dinero que reúnen Antonio y Sofía.

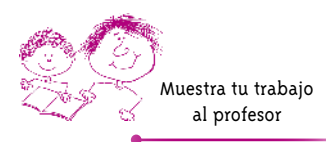

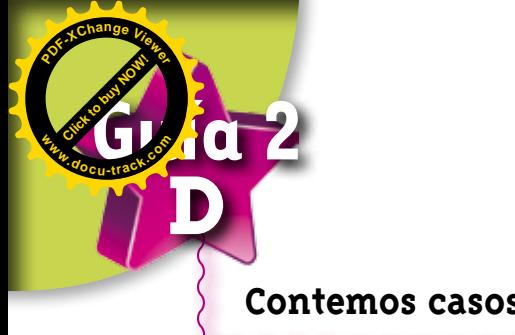

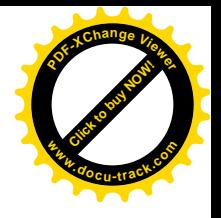

#### **Contemos casos y cosas**

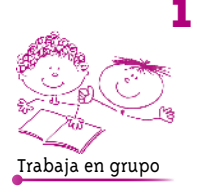

**1.** En una escuela preguntaron cuántos niños y niñas había en la clase. Ellos escribieron: Niñas: Gina, Claudia y Laura. Niños: Carlos, Diego, Raúl, José y Mario.

Hicieron la tabla de datos.

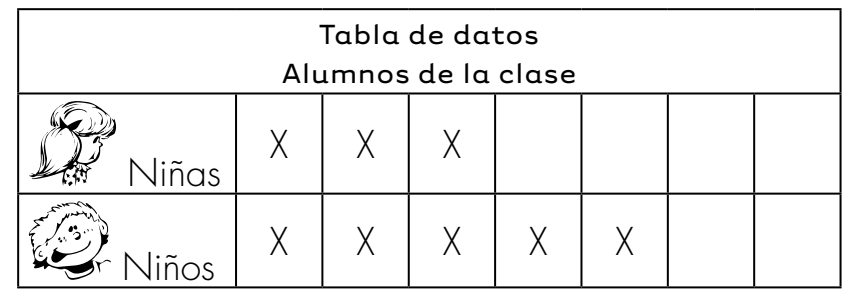

¿Cuántos alumnos en total hay en la clase?

**2.** Completen la tabla y la gráfica.

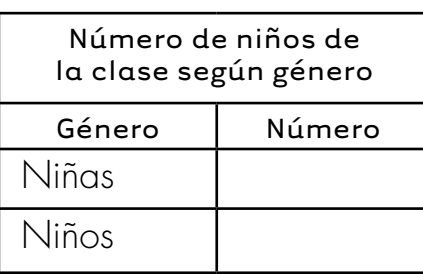

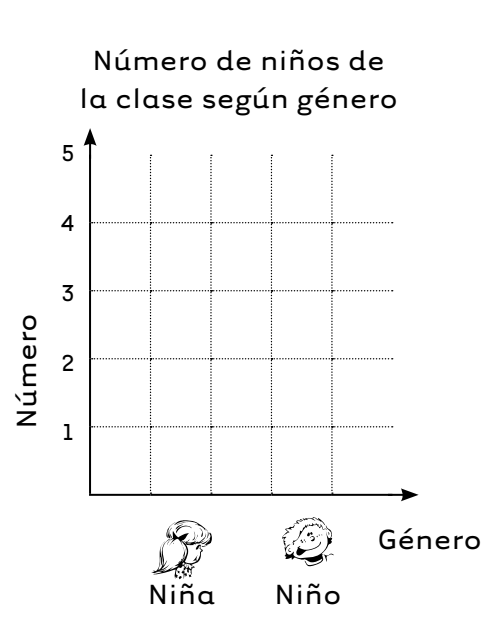

**3.** Averigüen la cantidad de niños y de niñas que hay en su escuela. Elaboren tablas y gráficas como las anteriores.

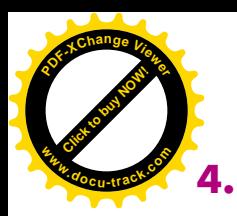

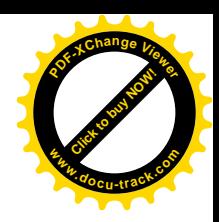

**4.** Elaboren una gráfica que represente resultados del estudio que hay en la escuela "Tintal".

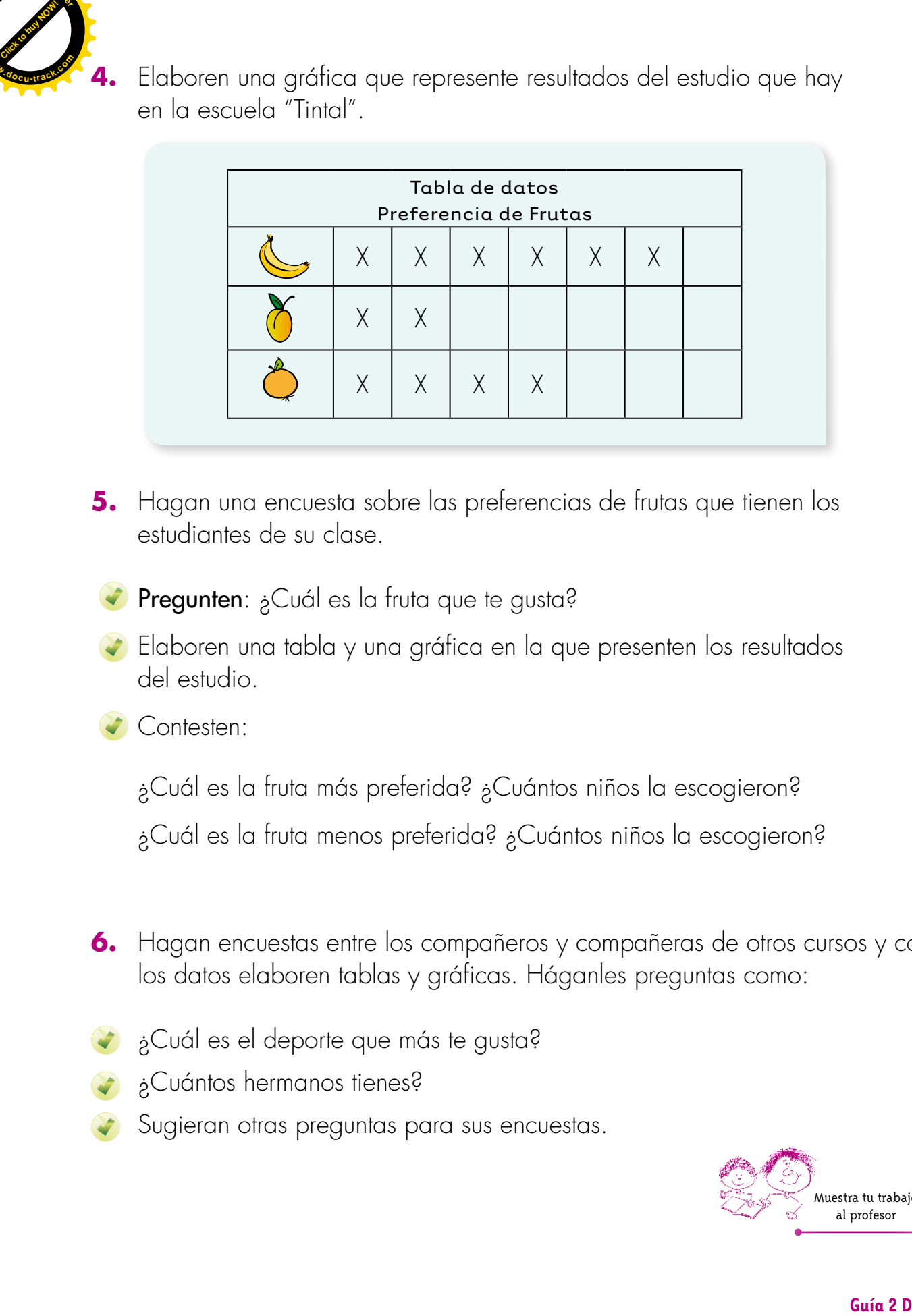

- **5.** Hagan una encuesta sobre las preferencias de frutas que tienen los estudiantes de su clase.
	- Pregunten: ¿Cuál es la fruta que te gusta?
- Elaboren una tabla y una gráfica en la que presenten los resultados del estudio.

Contesten:

¿Cuál es la fruta más preferida? ¿Cuántos niños la escogieron?

¿Cuál es la fruta menos preferida? ¿Cuántos niños la escogieron?

- **6.** Hagan encuestas entre los compañeros y compañeras de otros cursos y con los datos elaboren tablas y gráficas. Háganles preguntas como:
- ¿Cuál es el deporte que más te gusta?
- ¿Cuántos hermanos tienes?
- Sugieran otras preguntas para sus encuestas.

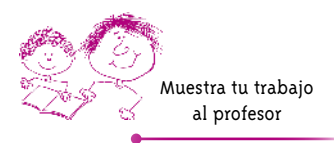